# **Python**

**Python basics**

Kunal Khurana

2023-12-23

# **Table of contents**

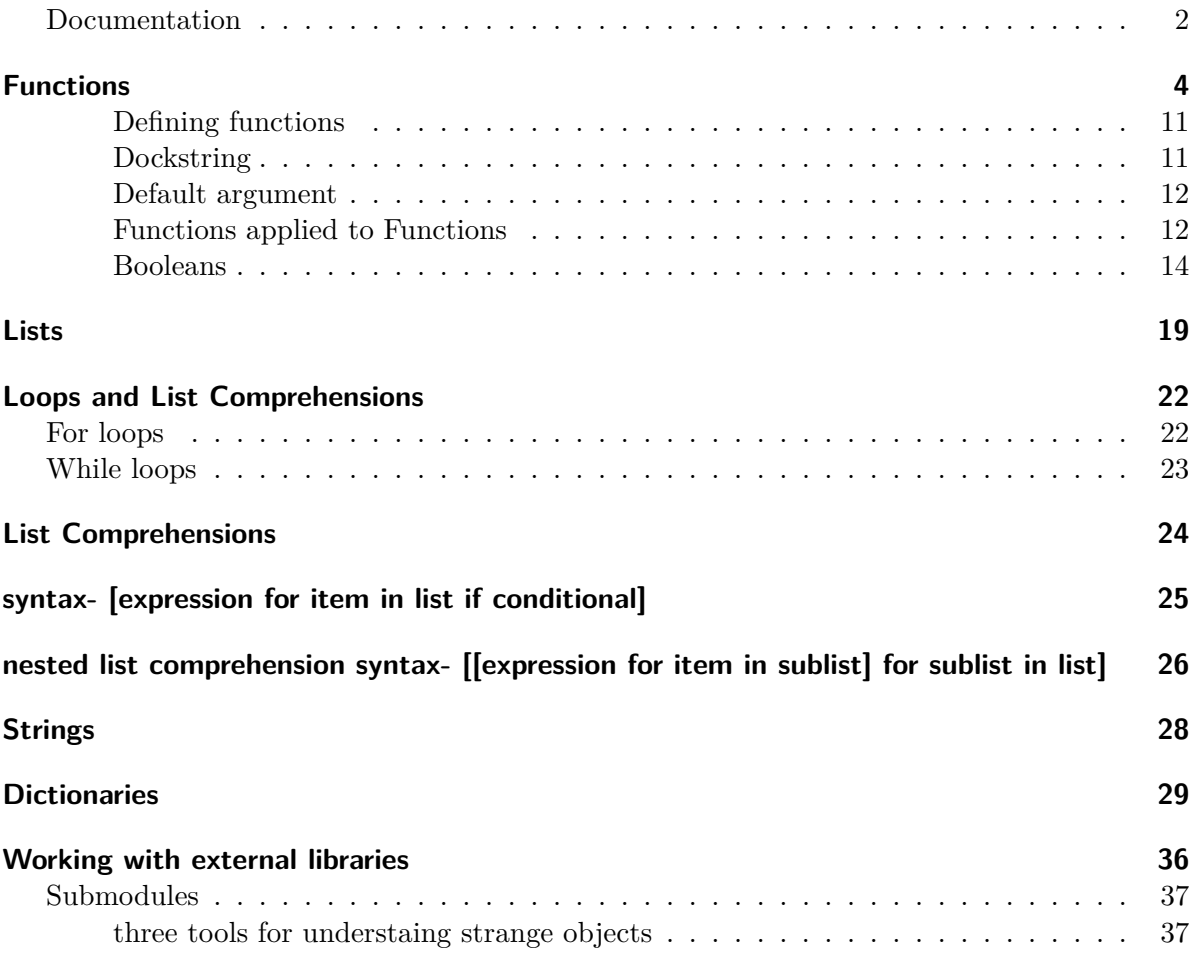

### <span id="page-1-0"></span>**Documentation**

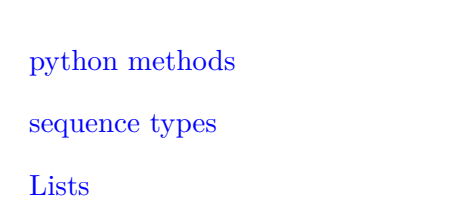

[Tuples](https://docs.python.org/3.13/library/stdtypes.html#tuples)

## <span id="page-3-0"></span>**Functions**

```
1) use the help() funciton to learn about functions
```
2) invoke a function inside of a function

```
#1
help(round)
```
Help on built-in function round in module builtins:

```
round(number, ndigits=None)
    Round a number to a given precision in decimal digits.
```
The return value is an integer if ndigits is omitted or None. Otherwise the return value has the same type as the number. ndigits may be negative.

help(round(-2.01))

Help on int object: class int(object)  $|$  int( $[x]$ ) -> integer | int $(x, base=10)$  -> integer  $\blacksquare$ | Convert a number or string to an integer, or return 0 if no arguments | are given. If x is a number, return x.\_\_int\_\_(). For floating point | numbers, this truncates towards zero. | | If x is not a number or if base is given, then x must be a string, | bytes, or bytearray instance representing an integer literal in the | given base. The literal can be preceded by '+' or '-' and be surrounded | by whitespace. The base defaults to 10. Valid bases are 0 and 2-36. | Base 0 means to interpret the base from the string as an integer literal. | >>> int('0b100', base=0)

```
| 4
| Built-in subclasses:
       | bool
| Methods defined here:
  _{--}abs_{--}(self, /)
       abs(self)
  _{-}add_{-}(self, value, /)
       Return self+value.
  _{-}and_{-}(self, value, /)
       Return self&value.
  _{--}bool_{--}(self, /)
       True if self else False
  \text{ceil}\_\text{}(\dots)Ceiling of an Integral returns itself.
  | __divmod__(self, value, /)
       Return divmod(self, value).
   _{-}eq_{-}(self, value, /)
       Return self==value.
   _{-}float_{-}(self, /)
       | float(self)
  \text{\_}floor\text{\_}\ldots)
       | Flooring an Integral returns itself.
  _{-}floordiv_{-}(self, value, /)
       Return self//value.
   | __format__(self, format_spec, /)
| Default object formatter.
\vert __ge__(self, value, /)
| Return self>=value.
```
|

|

|

|

|

 $\sf I$ 

|

|

|

|

 $\sf I$ 

|

|

```
| __getattribute__(self, name, /)
| Return getattr(self, name).
| __getnewargs__(self, /)
\vert __gt__(self, value, /)
      Return self>value.
  _{-}hash_{-}(self, /)
      Return hash(self).
  _{--}index_{--}(self, /)
       Return self converted to an integer, if self is suitable for use as an index into a
  _{--}int_{--}(self, /)
| int(self)
  _{--}invert_{--}(self, /)
| ~self
  __le__(self, value, /)
       | Return self<=value.
  | __lshift__(self, value, /)
| Return self<<value.
  _{-1}t<sub>--</sub>(self, value, /)
      Return self<value.
| __mod__(self, value, /)
| Return self%value.
| __mul__(self, value, /)
| Return self*value.
| __ne__(self, value, /)
      Return self!=value.
| __neg__(self, /)
| -self
|_{-0}r<sub>--</sub>(self, value, /)
| Return self|value.
```
|

|

 $\vert$ 

|

|

|

|

 $\vert$ 

|

|

|

|

```
|
|_{-}pos_{--}(self, \sqrt{})| +self
\sf I| __pow__(self, value, mod=None, /)
| Return pow(self, value, mod).
|
  __radd__(self, value, /)
       Return value+self.
|
  __rand__(self, value, /)
       Return value&self.
|
  | __rdivmod__(self, value, /)
       Return divmod(value, self).
|
  _{_{-}}repr_{_{-}}(self, /)
       Return repr(self).
\sf I| __rfloordiv__(self, value, /)
       Return value//self.
|
  | __rlshift__(self, value, /)
       Return value<<self.
|
  | __rmod__(self, value, /)
       Return value%self.
|
  \text{mmu}_{-}(self, value, /)
       Return value*self.
|
  _{--}ror_{--}(self, value, /)
       Return value|self.
\sf I\lnot \lnot \text{round}_{\lnot}(\ldots)Rounding an Integral returns itself.
|
       Rounding with an ndigits argument also returns an integer.
|
| __rpow__(self, value, mod=None, /)
| Return pow(value, self, mod).
|
| __rrshift__(self, value, /)
```

```
| Return value>>self.
| __rshift__(self, value, /)
| Return self>>value.
|
  _{--}rsub_{--}(self, value, /)
       Return value-self.
|
  __rtruediv__(self, value, /)
       Return value/self.
\vert__rxor__(self, value, /)
       Return value^self.
|
| __sizeof__(self, /)
| Returns size in memory, in bytes.
|
| \Boxsub\Box(self, value, /)
| Return self-value.
|
  __truediv__(self, value, /)
       Return self/value.
|
  \text{trunc}_{--}(\dots)| Truncating an Integral returns itself.
\vert\text{C}_{\text{2}}xor\text{C}_{\text{2}}(self, value, /)
       Return self^value.
|
 as_integer_ratio(self, /)
       Return integer ratio.
|
       Return a pair of integers, whose ratio is exactly equal to the original int
       and with a positive denominator.
|
       | >>> (10).as_integer_ratio()
       (10, 1)| >>> (-10).as_integer_ratio()
       (-10, 1)| >>> (0).as_integer_ratio()
| (0, 1)
| bit_count(self, /)
```

```
| Number of ones in the binary representation of the absolute value of self.
| Also known as the population count.
      >> bin(13)| '0b1101'
      | >>> (13).bit_count()
      | 3
  | bit_length(self, /)
      Number of bits necessary to represent self in binary.
      \gg bin(37)
       | '0b100101'
      | >>> (37).bit_length()
      | 6
  | conjugate(...)
      Returns self, the complex conjugate of any int.
  | to_bytes(self, /, length=1, byteorder='big', *, signed=False)
      Return an array of bytes representing an integer.
      | length
        Length of bytes object to use. An OverflowError is raised if the
         integer is not representable with the given number of bytes. Default
         is length 1.
      byteorder
        The byte order used to represent the integer. If byteorder is 'big',
        the most significant byte is at the beginning of the byte array. If
        | byteorder is 'little', the most significant byte is at the end of the
        byte array. To request the native byte order of the host system, use
         | `sys.byteorder' as the byte order value. Default is to use 'big'.
      signed
        Determines whether two's complement is used to represent the integer.
         If signed is False and a negative integer is given, an OverflowError
         is raised.
                           | ----------------------------------------------------------------------
  Class methods defined here:
| from_bytes(bytes, byteorder='big', *, signed=False) from builtins.type
| Return the integer represented by the given array of bytes.
```
 $\sf I$ 

|

|

|

|

|

|

```
|
| bytes
        Holds the array of bytes to convert. The argument must either
        support the buffer protocol or be an iterable object producing bytes.
        | Bytes and bytearray are examples of built-in objects that support the
        buffer protocol.
      | byteorder
        The byte order used to represent the integer. If byteorder is 'big',
        the most significant byte is at the beginning of the byte array. If
        | byteorder is 'little', the most significant byte is at the end of the
        byte array. To request the native byte order of the host system, use
        | `sys.byteorder' as the byte order value. Default is to use 'big'.
      signed
        | Indicates whether two's complement is used to represent the integer.
|
   | ----------------------------------------------------------------------
  Static methods defined here:
|
  | __new__(*args, **kwargs) from builtins.type
      | Create and return a new object. See help(type) for accurate signature.
|
      | ----------------------------------------------------------------------
  Data descriptors defined here:
|
 denominator
      the denominator of a rational number in lowest terms
|
| imag
      the imaginary part of a complex number
|
  numerator
      the numerator of a rational number in lowest terms
|
| real
| the real part of a complex number
```
### <span id="page-10-0"></span>**Defining functions**

```
def least_difference(a, b, c):
    diff1 = abs(a - b)diff2 = abs(b - c)diff3 = abs(a - c)return min(diff1, diff2, diff3)
help(least_difference)
```
Help on function least\_difference in module \_\_main\_\_:

```
least_difference(a, b, c)
```
least\_difference (19, 2, 10)

8

#### <span id="page-10-1"></span>**Dockstring**

```
def least_difference(a, b, c):
    """
    Returns the smallest difference between any two
    numbers among a, b and c.
    e.g- least_difference (19, 2, 10)
    >>> 8
    ^{\mathrm{m}}"" ^{\mathrm{m}}diff1 = abs(a - b)diff2 = abs(b - c)diff3 = abs(a - c)return min(diff1, diff2, diff3)
```

```
help(least_difference)
```

```
Help on function least_difference in module __main__:
least_difference(a, b, c)
    Returns the smallest difference between any two
   numbers among a, b and c.
   e.g- least_difference (19, 2, 10)
   >>> 8
```
#### <span id="page-11-0"></span>**Default argument**

print  $(1, 4, 5, \text{sep} = ' \leq')$ 

 $1 < 4 < 5$ 

#### <span id="page-11-1"></span>**Functions applied to Functions**

1. supplying functions as arguments to other functions

```
def mult_by_five(x):
      return 5 * x
  def call(fn, arg):
      """Call fn on agr"""
      return fn(arg)
  def squared_call(fn, arg):
      """Call fn as a result of calling fn on arg"""
      return fn(fn(arg))
  print(
      call(mult_by_five, 1),
      squared_call(mult_by_five, 1),
      sep = 'n',\mathcal{L}5
25
```
2. Higher order functions- functions that operate over other functions

```
def mod_5(x):
      """Retuns the remainder of x after dividing by 5"""
      return x % 5
  print(
      'Which number is biggest?',
      max(103, 332, 44),
      'Which numbner is the biggest modulo 5?',
      max(103, 332, 44, key = mod_5),sep = '\n',\lambdaWhich number is biggest?
332
Which numbner is the biggest modulo 5?
44
  x = -10y = 5#Which of the two variables above has the smallest absolute value?
  smallest_abs = min(abs(x, y))TypeError: abs() takes exactly one argument (2 given)
  x = -10y = 5# Calculate the absolute values
  abs x = abs(x)abs_y = abs(y)# Find the minimum absolute value
  smallest_abs = min(abs_x, abs_y)# Print the result
  print(f"The smallest absolute value is: {smallest_abs}")
```
The smallest absolute value is: 5

```
def f(x):y = abs(x)return y
print(f(5))
```
5

### <span id="page-13-0"></span>**Booleans**

```
x= True
print(x)print(type(x))
```
#### True <class 'bool'>

```
def is_odd(n):
    return (n \frac{9}{2}) == 1
print(f"Is 45 odd?", is_odd(45))
```
Is 45 odd? True

True or True and False

#### True

True and False # above expression gets operated from Right to Left

#### False

True or False # why true or false is true? à voir

#### True

#### **write simpler code**

prepared\_for\_weather = have\_umbrella or rain\_level < 5 and have\_hood or not rain\_level > 0 and is\_workday

```
# better way to writing code to make it readable
#prepared_for_weather = (
   have_umbrella
    or ((rain\_level < 5) and have hood)
    or (not (rain_level > 0 and is_workday))
    \lambda
```

```
\# \# \# Conditionals
```

```
def inspect(x):
      if x == 0:
          print(x, "is zero")
      elif x > 0:
          print(x, "is positive")
      elif x < 0:
          print(x, "is negative")
      else:
          print(x, "is unlike anything I've ever seen...")inspect(0)
  inspect(-15)0 is zero
-15 is negative
  def f(x):if x > 0:
          print("Only printed when x is positive; x = ", x)
          print("Also only printed when x is positive; x =", x)
      print("Always printed, regardless of x's value; x =", x)
  f(1)f(0)
```

```
Only printed when x is positive; x = 1Also only printed when x is positive; x = 1
```

```
Always printed, regardless of x's value; x = 1
Always printed, regardless of x's value; x = 0print(bool(1)) # all numbers are treated as true, except 0
  print(bool(0))
  print(bool("asf")) # all strings are treated as true, except the empty string ""
  print(bool(""))
  # Generally empty sequences (strings, lists, and other types we've yet to see like lists a
  # are "falsey" and the rest are "truthy"
True
False
True
False
  def sign(x):
      if x < 0:
          return (-1)elif x > 0:
          return (1)
      else:
          return (0)
  sign(45)1
  def to_smash(total_candies):
      """Return the number of leftover candies that must be smashed after distributing
      the given number of candies evenly between 3 friends.
      >>> to_smash(91)
      1
      ^{\mathrm{m}} ""
      print(f"Splitting", total_candies, "candies")
      return total_candies % 3
  to_smash(91)
Splitting 91 candies
```

```
to_smash(1)
Splitting 1 candies
1
  def is_negative(number):
      if number < 0:
          return True
      else:
          return False
  def concise_is_negative(number):
      return number < 0
      pass
```
#### True

concise\_is\_negative(-4)

is\_negative(-5)

#### True

```
def onionless(ketchup, mustard, onion):
    """Return whether the customer doesn't want onions.
    \bar{0} "" \bar{0}return not onion
def wants_plain_hotdog(ketchup, mustard, onion):
    """Return whether the customer wants a plain hot dog with no toppings.
    \bar{m} \bar{m} \bar{m}return not ketchup and not mustard and not onion
```
1

```
def exactly_one_topping(ketchup, mustard, onion):
   """Return whether the customer wants exactly one of the three available toppings
    on their hot dog.
    """
    return (ketchup + mustard + onion) == 1
```
## <span id="page-18-0"></span>**Lists**

```
# returning None if the list contains less than 2 elements
  def select_second (L):
      if len(L) < 2:
          return None
      return L [1]
  # test
  print(select_second([1, 2]))
  print(select_second([0]))
2
None
  # print the captain of the loosing team. Teams are in descending order
  # in the list, coach is first, followed by the captain
  def losing_team_captain(teams):
      return teams[-1][1]
  teams = [
      ['Coach1', 'Captain1', 'player1', 'player2'],
      ['Coach2', 'Captain2', 'player21', 'player22'],
      ['Coach3', 'Captain3', 'player31', 'player32']
  \mathbf{I}print(losing_team_captain(teams))
```
Captain3

```
def swap_names (racers):
       '''this function swaps the first and last places of the racers'''
       racers[0], racers [-1] = racers[-1], racers[0]return racers
  racers =['Mario', 'Suzaine', 'Randy']
  print(swap_names(racers))
['Randy', 'Suzaine', 'Mario']
  help(swap_names)
Help on function swap_names in module __main__:
swap_names(racers)
    this function swaps the first and last places of the racers
  party_attendees = ['Adela', 'Fleda', 'Owen', 'May', 'Mona', 'Gilbert', 'Ford']
  def fashionably_late(attendees):
       \bar{1}'i 1
      print the names of people who arrived after half of the party guests, but not the last
       \mathbf{I} . \mathbf{I} . \mathbf{I}# mid point
      mid = (len(attendees) // 2) + 1# remaining list
      return attendees[mid:-1]
  print(fashionably_late(party_attendees))
```

```
['Mona', 'Gilbert']
```

```
help(fashionably_late)
```
Help on function fashionably\_late in module \_\_main\_\_:

#### fashionably\_late(attendees)

print the names of people who arrived after half of the party guests, but not the last

## <span id="page-21-0"></span>**Loops and List Comprehensions**

```
# way to repeatedly execute the code
planets = ['Mercury', 'Venus', 'Earth', 'Mars', 'Jupiter', 'Saturn', 'Uranus', 'Neptune']
for planet in planets:
   print(planet, end=' ')
```
Mercury Venus Earth Mars Jupiter Saturn Uranus Neptune

### <span id="page-21-1"></span>**For loops**

```
multiplicands = (2, 2, 2, 3, 3, 5)product = 1for mult in multiplicands:
    product = product * mult
print(product)
```
360

```
# loop through each character in a string
s = 'steganograpHy is the practicE of conceaLing a file, message, image, or video within a
msg = '# print all the uppercase letters in s, one at a time
for char in s:
    if char.isupper():
        print(char, end='')
```
HELLO

```
# range function
  for i in range(5):
      print(f"Doing important work = ", i)
Doing important work = 0
Doing important work = 1
Doing important work = 2
```
Doing important work = 3 Doing important work = 4

## <span id="page-22-0"></span>**While loops**

```
# iterates until condition is met
"""write a while loop of numbers from 0 until the sum reaches 50 by continuous additions o
i = 1while i < 50:
   print(i , end = " ")
```
1 2 4 8 16 32

# <span id="page-23-0"></span>**List Comprehensions**

# <span id="page-24-0"></span>**syntax- [expression for item in list if conditional]**

## <span id="page-25-0"></span>**nested list comprehension syntax- [[expression for item in sublist] for sublist in list]**

```
squares = [n**2 for n in range(10)]print(squares)
[0, 1, 4, 9, 16, 25, 36, 49, 64, 81]
  ## if conditional
  '''write list comprehesnion for even numbers upto 10'''
  squares = [n**2 for n in range(10) if n\frac{2}{2} == 0]
  print(squares)
[0, 4, 16, 36, 64]
  def lucky_number(squares):
  """contains the number 7, let's check that in square module"""
      for num in squares:
          if num% 7 == 0:
              return True
      return False
  lucky_number = [7 for x in squares if x == 7]print(lucky_number)
[squares
```
[0, 4, 16, 36, 64]

```
def elementwise_greater_than(L, thresh):
      """Return a list with the same length as L, where the value at index i is
      True if L[i] is greater than thresh, and False otherwise.
      >>> elementwise_greater_than([1, 2, 3, 4], 2)
      [False, False, True, True]
      """
      return [element > thresh for element in L]
  print(elementwise_greater_than([1, 2, 3, 4], 2))
[False, False, True, True]
  help(elementwise greater than)
Help on function elementwise_greater_than in module __main__:
elementwise_greater_than(L, thresh)
    Return a list with the same length as L, where the value at index i is
    True if L[i] is greater than thresh, and False otherwise.
    >>> elementwise_greater_than([1, 2, 3, 4], 2)
    [False, False, True, True]
  def menu_is_boring(meals):
      """Given a list of meals served over some period of time, return True if the
      same meal has ever been served two days in a row, and False otherwise.
      "'' """
      for i in range(len(meals) - 1): # Iterate over indices, stopping one short of the end
          if meals[i] == meals[i + 1]:
              return True # Same meal served two days in a row
      return False # No meal served two days in a row
  # Example usage
  print(menu_is_boring(["pasta", "salad", "soup", "salad", "steak"]))
  print(menu_is_boring(["pasta", "salad", "soup", "sandwich", "steak"]))
```

```
False
False
```
## <span id="page-27-0"></span>**Strings**

```
# learn about string methods
print(dir(str))
['__add__', '__class__', '__contains__', '__delattr__', '__dir__', '__doc__', '__eq__', '__fo
define = 'pluto is a planet'
claim = define.split()
print(claim)
['pluto', 'is', 'a', 'planet']
# adding unicode characters
 ''.join([word.upper() for word in claim])
'PLUTO IS A PLANET'
# string formatting
s = """Pluto is a dwarf plant. It's the {0} planet.
No, it's the {1}.
{0} hehe
{1} haha""".format('8th', '9th')
print(s)
Pluto is a dwarf plant. It's the 8th planet.
No, it's the 9th.
8th hehe
9th haha
```
## <span id="page-28-0"></span>**Dictionaries**

```
# used for mapping keys to values
  numbers = {'one' : 1, 'two' : 2, 'three' : 3}
  # calling
  numbers['one']
1
  # adding
  numbers['eleven'] = 11 # use square brackets
  numbers
{'one': 1, 'two': 2, 'three': 3, 'eleven': 11}
  # change
  numbers['one'] = 'Pluto'
  numbers
{'one': 'Pluto', 'two': 2, 'three': 3, 'eleven': 11}
  # calling all keys along with first caps for each
  numbers_defined = {a: a[0] for a in numbers}
  numbers_defined
{'one': 'o', 'two': 't', 'three': 't', 'eleven': 'e'}
  print(dir(dict))
```

```
['__class__', '__class_getitem__', '__contains__', '__delattr__', '__delitem__', '__dir__',
```

```
# for loops in dictionaries
  for k in numbers:
      print("\{\} = \{\}".format(k, numbers[k]))
one = Pluto
two = 2three = 3
eleven = 11
  # get all initials from the dictionary
  for key, value in numbers_defined.items():
      print("{} is equivalent to \"{}\"".format(key.upper(), value.upper()))
ONE is equivalent to "O"
TWO is equivalent to "T"
THREE is equivalent to "T"
ELEVEN is equivalent to "E"
  # modern formatting using f-string
  for key, value in numbers_defined.items():
      print(f"{key.upper()} is equivalent to \"{value.upper()}\"")
ONE is equivalent to "O"
TWO is equivalent to "T"
THREE is equivalent to "T"
ELEVEN is equivalent to "E"
  def is_valid_zip(zip_code):
      \scriptstyle\rm II~II~IIReturns whether the input string is a valid (5 digit) zip code
      Remember, take the value of function to play with it
       example- return len(zip_code) == 5 and zip_code.isdigit()
       "'' """
```

```
help(dir(str))
Help on list object:
class list(object)
 | list(iterable=(), /)
 |
 | Built-in mutable sequence.
 \mathsf{l}| If no argument is given, the constructor creates a new empty list.
 | The argument must be an iterable if specified.
 |
 | Methods defined here:
 |
 | __add__(self, value, /)
 | Return self+value.
 |
   | __contains__(self, key, /)
        Return key in self.
 |
    __delitem__(self, key, /)
        Delete self[key].
 |
    _{--}eq_{--}(self, value, /)
        Return self==value.
 |
    _{-}ge<sub>-</sub>(self, value, /)
        | Return self>=value.
 |
    | __getattribute__(self, name, /)
        Return getattr(self, name).
 |
    _{--}getitem_{--}(\ldots)x._{-}getitem<sub>--</sub>(y) <==> x[y]|
    C_-gt_{-}(self, value, /)
        Return self>value.
 |
 | __iadd__(self, value, /)
 | Implement self+=value.
 |
 | __imul__(self, value, /)
```

```
| Implement self*=value.
|
| __init__(self, /, *args, **kwargs)
| Initialize self. See help(type(self)) for accurate signature.
|
| _{-}iter<sub>--</sub>(self, /)
       Implement iter(self).
|
  _{-}le<sub>-</sub>(self, value, /)
       Return self<=value.
\vert_{--}len_{--}(self, /)
| Return len(self).
|
\vert __lt__(self, value, /)
| Return self<value.
|
| \Boxmul\Box(self, value, /)
| Return self*value.
|
  _{--}ne<sub>_{--}</sub>(self, value, /)
| Return self!=value.
|
  _{_{-}}repr_{_{-}}(self, /)
| Return repr(self).
\vert| __reversed__(self, /)
       Return a reverse iterator over the list.
|
| __rmul__(self, value, /)
| Return value*self.
|
| __setitem__(self, key, value, /)
| Set self[key] to value.
|
| __sizeof__(self, /)
       Return the size of the list in memory, in bytes.
|
| append(self, object, /)
       Append object to the end of the list.
|
| clear(self, /)
| Remove all items from list.
```

```
| copy(self, /)
       Return a shallow copy of the list.
 count(self, value, /)Return number of occurrences of value.
  extend(self, iterable, /)
       Extend list by appending elements from the iterable.
  index(self, value, start=0, stop=9223372036854775807, /)
       Return first index of value.
       Raises ValueError if the value is not present.
  insert(self, index, object, /)
       Insert object before index.
  pop(self, index=-1, /)Remove and return item at index (default last).
       Raises IndexError if list is empty or index is out of range.
 remove(self, value, /)
       Remove first occurrence of value.
       Raises ValueError if the value is not present.
 | reverse(self, /)
       | Reverse *IN PLACE*.
  sort(self, /, *, key=None, reverse=False)
       Sort the list in ascending order and return None.
       | The sort is in-place (i.e. the list itself is modified) and stable (i.e. the
       order of two equal elements is maintained).
       If a key function is given, apply it once to each list item and sort them,
       ascending or descending, according to their function values.
       The reverse flag can be set to sort in descending order.
                                                          | ----------------------------------------------------------------------
```
 $\sf I$ 

|

|

|

|

|

|

|

 $\vert$ 

|

|

 $\sf I$ 

|

|

 $\sf I$ 

```
| Class methods defined here:
 |
 | __class_getitem__(...) from builtins.type
 | See PEP 585
 |
   | ----------------------------------------------------------------------
   Static methods defined here:
 |
   | __new__(*args, **kwargs) from builtins.type
        Create and return a new object. See help(type) for accurate signature.
 \vert| ----------------------------------------------------------------------
   Data and other attributes defined here:
 |
 \vert __hash__ = None
  help(is_valid_zip)
Help on function is_valid_zip in module __main__:
is_valid_zip(zip_code)
    Returns whether the input string is a valid (5 digit) zip code
    Remember, take the value of function to play with it
    example- return len(zip_code) == 5 and zip_code.isdigit()
  def word_search(doc_list, keyword):
      \bar{0} "" \bar{0}Takes a list of documents (each document is a string) and a keyword.
      Returns list of the index values into the original list for all documents
      containing the keyword.
      this involves three steps-
      1. make sure that we get the desired word, not a part of it
      2. upper and lower case letter are eqaul and should be counted
      3. periods or commas should not affect the call.
      \bar{m} "" \bar{m}
```

```
help(word_search)
```

```
Help on function word_search in module __main__:
```

```
word_search(doc_list, keyword)
```
Takes a list of documents (each document is a string) and a keyword. Returns list of the index values into the original list for all documents containing the keyword.

```
this involves three steps-
```

```
1. make sure that we get the desired word, not a part of it
```
- 2. upper and lower case letter are eqaul and should be counted
- 3. periods or commas should not affect the call.

```
def word_search(doc_list, keyword):
   #create empty list
   empty= []
    # iterate
    for key, value in enumerate(doc_list):
        #split
        seperate = value.split()
        # remove commas and match
        normalize = [a.rstrip(".,").lower() for a in seperate]
        # if there is a match, update the list
        if keyword.lower() in normalize:
            empty.append(key)
    return empty
```
# multi word search in a dictionary

```
def multi_word_serach (documents, keywords):
    keyword_to_indices = {} {}
    for keyword in keywords:
        keyword_to_indices[keyword]= word_search(documents, keyword)
    return keyword_to_indices
```
## <span id="page-35-0"></span>**Working with external libraries**

```
import math
  print(dir(math))
['__doc__', '__loader__', '__name__', '__package__', '__spec__', 'acos', 'acosh', 'asin', 'a
  print(f"pi to four decimal places = {math.pi:.4}")
pi to four decimal places = 3.142
  math.log(34,5)
2.1910509857959815
  help(math.log)
Help on built-in function log in module math:
log( \ldots )log(x, [base=math.e])
    Return the logarithm of x to the given base.
    If the base not specified, returns the natural logarithm (base e) of x.
  help(math.sin)
Help on built-in function sin in module math:
sin(x, /)Return the sine of x (measured in radians).
```
### <span id="page-36-0"></span>**Submodules**

```
import numpy
  print ("numpy.random is a", type(numpy.random))
  print("it contains names such as....",
        dir(numpy.random)[-15:])
numpy.random is a <class 'module'>
it contains names such as.... ['set_bit_generator', 'set_state', 'shuffle', 'standard_cauchy
  # roll 10 dice
  rolls = numpy.random.randint(low=1, high =6, size = 10) #Two dots required; for numpy an
  rolls
```
array([1, 1, 2, 2, 2, 5, 3, 3, 1, 1])

print(rolls)

[3 2 1 1 3 4 2 1 3 2]

<span id="page-36-1"></span>**three tools for understaing strange objects**

type(),  $\operatorname{dir}(),$ help()

type(rolls)

numpy.ndarray

```
print(dir(rolls))
```
['T', '\_\_abs\_\_', '\_\_add\_\_', '\_\_and\_\_', '\_\_array\_\_', '\_\_array\_finalize\_\_', '\_\_array\_function\_

```
help(rolls._abs_)
```
Help on method-wrapper:

 $_{-}$ abs $_{-}$ () abs(self)

```
help(rolls.prod)
```
Help on built-in function prod:

```
prod(...) method of numpy.ndarray instance
    a.prod(axis=None, dtype=None, out=None, keepdims=False, initial=1, where=True)
    Return the product of the array elements over the given axis
    Refer to `numpy.prod` for full documentation.
    See Also
    --------
    numpy.prod : equivalent function
  rolls + 10
array([11, 11, 12, 12, 12, 15, 13, 13, 11, 11])
  rolls >= 3
array([False, False, False, False, False, True, True, True, False,
       False])
  # create a 2-d array
  a = [[1, 23, 4], [3, 2, 4]]x = (f''this is how a 2-d array looks like \n{number \n  array(a)}")
```

```
print(x)this is how a 2-d array looks like
[[ 1 23 4]
 \begin{bmatrix} 3 & 2 & 4 \end{bmatrix}def blackjack_hand_greater_than(hand_1, hand_2):
      """
      Return True if hand_1 beats hand_2, and False otherwise.
      In order for hand_1 to beat hand_2 the following must be true:
      - The total of hand_1 must not exceed 21
      - The total of hand 1 must exceed the total of hand 2 OR hand 2's total must exceed 21
      Hands are represented as a list of cards. Each card is represented by a string.
      When adding up a hand's total, cards with numbers count for that many points. Face
      cards ('J', 'Q', and 'K') are worth 10 points. 'A' can count for 1 or 11.
      When determining a hand's total, you should try to count aces in the way that
      maximizes the hand's total without going over 21. e.g. the total of ['A', 'A', '9'] is
      the total of ['A', 'A', '9', '3'] is 14.
      Examples:
      >>> blackjack_hand_greater_than(['K'], ['3', '4'])
      True
      >>> blackjack_hand_greater_than(['K'], ['10'])
      False
      >>> blackjack_hand_greater_than(['K', 'K', '2'], ['3'])
      False
      \bf 11.11help(blackjack_hand_greater_than)
Help on function blackjack_hand_greater_than in module __main__:
blackjack_hand_greater_than(hand_1, hand_2)
```

```
Return True if hand_1 beats hand_2, and False otherwise.
```
In order for hand\_1 to beat hand\_2 the following must be true:

```
- The total of hand_1 must not exceed 21
 - The total of hand_1 must exceed the total of hand_2 OR hand_2's total must exceed 21
 Hands are represented as a list of cards. Each card is represented by a string.
 When adding up a hand's total, cards with numbers count for that many points. Face
 cards ('J', 'Q', and 'K') are worth 10 points. 'A' can count for 1 or 11.
 When determining a hand's total, you should try to count aces in the way that
 maximizes the hand's total without going over 21. e.g. the total of ['A', 'A', '9'] is 2
 the total of ['A', 'A', '9', '3'] is 14.
 Examples:
 >>> blackjack_hand_greater_than(['K'], ['3', '4'])
 True
 >>> blackjack_hand_greater_than(['K'], ['10'])
 False
 >>> blackjack_hand_greater_than(['K', 'K', '2'], ['3'])
 False
#defining card values, here we've kept A=11
def card_value(card):
    if card in ['J', 'Q', 'K']:
        return 10
    elif card == 'A':return 11
    else:
        return int(card)
# totalling one hand and adjusting aces
def hand total(hand):
    """Calculate the total value of a hand."""
    total = sum(card_value(card) for card in hand)
    #adjust for aces
    aces_{count} = hand.count('A')while total > 21 and aces_count > 0:
        # subtract 10 from total to change an ace from 11 to 1
        total -= 10
        # decrease the count of aces being treated as 11
        \text{aces\_count} -= 1
```

```
return total
# defining the comparison operator
def blackjack_hand_greater_than(hand_1, hand_2):
    """return True if hand_1 beats the hand_2 and False otherwise"""
   total_1= hand_total(hand_1)
   total_2= hand_total(hand_2)
   return total_1 \le 21 and (total_1 > total_2 or total_2 > 21)
# Example usage
print(blackjack_hand_greater_than(['K'], ['3', '4'])) # True
print(blackjack_hand_greater_than(['K'], ['10'])) # False
print(blackjack_hand_greater_than(['K', 'K', '2'], ['3'])) # False
```
True False False